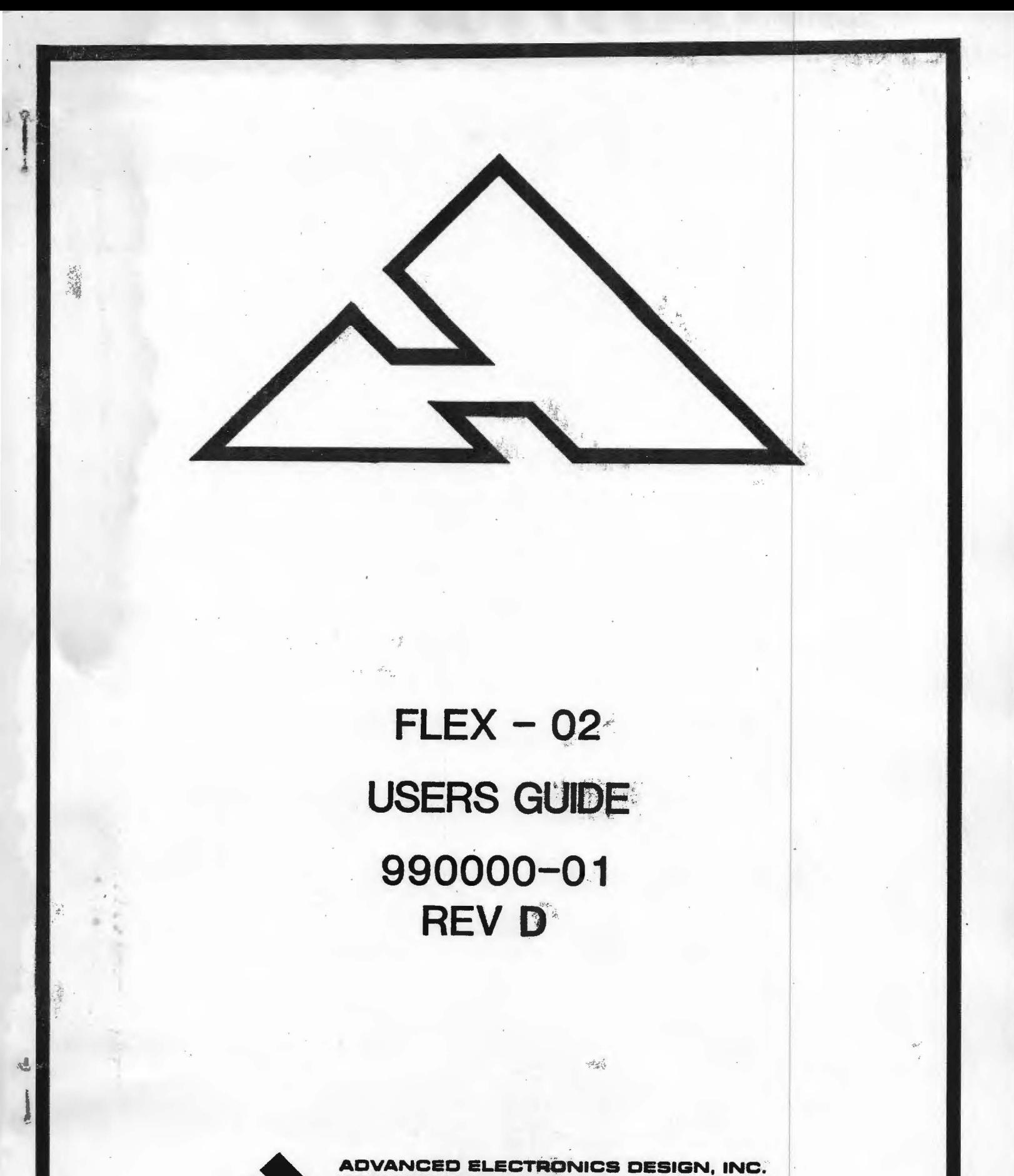

REVISION 07/16/80

 $HUD. IDD7$ ELD IDBB ECD ZDD4 **ECO 2036** 

### ADVANCED ELECTRONIC DESIGN, **INC**

### FLEX02 USERS GUIDE

## TABLE OF CONTENTS

- $1.0$ INTRODUCTION
- $2.0$ **DOCUMENTS**
- $3 \cdot 0$ **GENERAL DESCRIPTION**  $3.1$ CONTROLLER ARCHITECTURE  $3.2$ DRIVE SUBSYSTEM ARCHITECTURE
- $4.0$ CONTROLLER COMMAND SET

5.0 INSTALLATION GUIDE

- $5.1$ PRESETTUP REPUIREMENTS SIZE, AC/DC POWER 5.2 MOUNTING PROCEDURE  $5.3$ HOST CONFIGURATION JUMPERING  $5.4$ FLEX CONFIGURATION JUMPERING
	- 5.5 **PLUGGING IT IN** 
		- DMG, IAK CONTINUITY
- $-5.6$ POWER ON OPERATION
- $5.7$ DIAGNOSTIC OPERATION

6.0 REQUIREMENTS FOR USER SUPPLIED DRIVES

 $<$ CR $>$ 

 $<$ CR>

<CR>

**CCR>** 

<CR>

<CR>

<CR>

## ADVANCED ELECTRONIC DESIGN REV 04/06/81 DOUBLE SIDE SOFTWARE PATCHES FOR DECORD RT11 V04 THE FOLLOWING PATCHES ARE REQUIRED TO OPERATE THE DEC(\*)  $1.0$ RT11 V04 DY: DRIVER WITH DOUBLE SIDED DISCS. THESE PATCHES CORRECT 3 ERRORS IN THE DY: DOUBLE SIDE CODE. TWO UNDEFINED SYMBOLS ARE DEFINED, THE LOGICAL SECTOR NUMBER (LSN) IS LOADED INTO A REGISTER BEFORE USE, AND THE DOUBLE SIDE CONTROL IS ADDED TO THE BOOTSTRAF ROUTINE (ALLOWING FILES DY.SYS, RT11FB, AND SWAF.SYS TO BE LOCATED ANYWHERE ON THE DISC). NOTE: 'DEC' AND 'RT11' ARE REGISTERED TRADEMARKS OF DIGITAL CORP, AND ARE USED HERE WITH THAT UNDERSTANDING.  $2.0$ THESE PATCHES ARE MADE TO FILE 'DY.MAC' BEFORE ASSEMBLY. .TECO DY, MAC **\*NELDY<ESC>V<ESC><ESC>**  $ELDY == 2$ **\*N177170<ESC>V<ESC><ESC>** .DRDEF DY, 6, FILST\$!SFFUN\$, 494., 177170, 264 \*1L<ESC><ESC>  $\overline{X}I$ . IIF NDF DY\$DS, DY\$DS = 1  $\overline{I}$  ; IF UNDEFINE, MARE 2S <CR>  $DESID2 = 2$  $<$  CR $>$ **FDEFINE IHIGHEST SIDE 1 LSN**  $MAXLSN = 1734x2$  $<$ CR $>$ <ESC><ESC> **\*N<CR>** DOXFER<ESC>1LV<ESC><ESC> .IF NE DY\$DS **\*1L<ESC><ESC>**  $\mathbf{X}$ MOV DYLSN, R3 **FR3= LSN**  $<$  CRC $>$ <ESC><ESC> *\*SDYLSN<ESC>V<ESC><ESC>* MOV DYLSN, R3  $*0$ L<ESC><ESC> FR3 = LSN (FROM ABOVE FOR 2S) <CR> **\*I.IF EQ DY\$DS** ≺ESC≻<ESC≻ **\*1L<ESC><ESC> \*I.ENDC** <ESC><ESC>

BL T **EIS SUB** 22\$: <ESC><ESC> **\*EX<ESC><ESC>** 

**XN:CR>** 

**\*ICR>** 

**\*NEOOT1<ESC>V<ESC><ESC>** . DREOT

2\$: MOV #DY\$CSR,RS

2\$:<ESC>V<ESC><ESC>

CMP

**FTEST FOR SIDE 2** 

 $\overline{\mathbf{2}}$ 

**FLSN ON SIDE 0?** 

 $YES$ 

#MAXLSN,RO ;TWEEK WORKING LSN <CR>

#CSHEAD, REDCMD ; NO:SET SIDE 1

DY, BOOT1, READ1

RO,#MAXLSN

## ADVANCED ELECTRONIC DESIGN REV 07/27/81

# MULIELE SIDOED SOFTINARE PATCHES

FOR DEL (\*) RSX11M V3.2 SHT 1 OF 2

> NOTE: 'DEC' AND 'RSX11M' ARE REGISTERED TRADEMARKS OF DIGITAL CORP., AND ARE USED HERE WITH THAT UNDERSTANDING.

- THE DEC (\*) RSX11M DY: DRIVER DOES NOT CORRECTLY CONVERT  $1.40$ THE LSN TO SIDE, TRACK, SECTOR FOR LSN'S ABUVE SIDE 2, TRACK 53. THE PATCH TO FIX THIS BUG CLEAKS THE UPPER BYTE UF RO AFTER THE BYTE SIGN BIT WAS FROPAGATED THRU THE UPPER BYTE.
- SEVERAL PROBLEMS ARE ENCOUNTERED WHEN OPERATING UNDER  $2.0$ FLX FOR FILE INTERCHANGES, BECAUSE FLX DOES NOT PERFORM SENCE MEDIA OPERATIONS.
- IF THE PREVIOUS DISC WAS DOUBLE DENSITY AD THE CURRENT  $2.1$ DISC IS SINGLE DENSITY, A 'FLX' ACCESS WILL REPURT A HARD ERROR ON THE FIRST ACCESS, THEN OPERATE OR ON SUBSIQUENT ACCEESSES, A PATCH TO THE DRIVER ERROR HANDLING LOGIC IS PROVIDED TO CORRECT THIS PROBLEM.
- IF THE PREVIOUS DISC WAS SINGLE SIDED AND THE CURRENT  $2.42$ DISC IS DOUBLE SIDED, 'FLX' WILL REPORT A DRIVER ERROR (-20) LEN TOO LARGE), THE DRIVER'S INTERNAL MEDIA CHARACTERISTIC'S TABLE IS NOT UPDATED BEFORE THE DRIVER REJECTS THE OPERATION, SINCE A PATCH TO CORRECT THIS BUG WOULD CHANGE THE BASIC DRIVER LOGIC, NO PATCH IS IMPLIMENTED.
- IF A MOUNT OPERATION IS ATTEMPTED BEFORE A 'FLX'  $2.3$ OPERATION (EVEN THOUGH THE MOUNT WILL FAIL), THEN **TILX' OPERATIONS WILL OPERATE SUCESSFULLY, BECAUSE** THE MOUNT OPERATION WILL PERFORM A SENCE MEDIA FUNCTION BEFORE FAILURE, WHICH WILL CORRECT THE DRIVER CONFIGURATION TABLES.

## ADVANCED ELECTRONIC DESIGN SHT 2 OF 2

THE FOLLOWING SLP CORRECTION FILE TO THE RX02 DEVICE DRIVER (DYDRV) WILL CORRECT THE DOUBLE SIDED BUG, PLUS THE SINGLE DENSITY FAULT. DYDRV.MAC:2/AU:72./-BF=DYDRV.MAC:1  $\mathbf{r}$  $-2, 2$ .IDENT /01C/  $-1.1 + 1.1$ # VERSION 01C  $-1,4$ # MODIFIED BY: RP025 -- CORRECT BUFFER OVERFLOW DETECTION  $\hat{\rho}$ PUC001 -- CORRECT INVALID DEVICE NOT READY ERROR  $\ddot{s}$ AED000 -- CORRECT BLOCK CONVERSION, DUAL SIDE ÷, CORRECT SINGLE DENSITY RETRY  $\ddot{\mathrm{v}}$  $\mathcal{L}_{\rm{m}}$ -525,525,7; PUC001/ **CONTACT SERVICE** EEQ 400\$ # GO DECLARE IE.VER ERROR 395\$\$ JMP 1.90\$ -527,527,7; PJC0017 395\$ **3 IF EQ NO, LRROR** BEQ  $-541$ ,  $\sqrt{?}$  AED000/ #SDEN,U.BUF(R5) ; SET SINGLE DENSITY COMMAND **BIC**  $-597 + 77$  AED000/ **3 MASK TRACK NUMBER** BIC #177400,R0 -660,664,7% RP025/ **BIT** #DEN,U.CW2(R5) ; SINGLE DENSITY? **EEQ** 54 **; IF EQ YES** ADD. #256.,U.BUF+2(R5) : UPDATE BUFFER ADDRESS FOR DOUBLE DENSITY 10\$ **ER** : AND CONTINUE 5\$: ADD #128.,U.BUF+2(R5) : UPDATE BUFFER ADDRESS FOR SINGLE DENSITY 10\$: ECC 15\$ **J IF CC, NO OVERFLOW** 

FOLLOW THE RELEASE NOTES PROCEDURE FOR UPDATING AN EXISTING MODULE OR DEVICE DRIVER.

 $\mathcal{J}$ 

### 1.0 INTRODUCTION

THIS DOCUMENT PRESENTS A GENERAL DESCRIPTION AND A DETAILED INSTALLATION GUIDE FOR THE AEO FLEX02 FLOPPY DISC CONTROLLER.

THE FLEX0Z CONTROLLER IS AN EXACT EMULLATOR OF IHE DEC (\*) RX02 DISC CONTROLLER, AND IS COMMAND SET AND MEDIA COMFATAELE WITH IT. IT WILL RUN UNDER THE RT11 AS WELL AS OTHER DEC (\*) OPERATING SYSTEMS, AND IS COMPATABLE WITH THE OEC (\*) RX02 DIAGNOSTIC PROGRAMS.

THE FLEX02 ALSO PROVIDES 2 HEADED DRIVE OPERATION UNDER THE RT11 OPERATING SYSTEM.

THE FLEX02 CONTROLLER IS PACKAGED ON A DUAL WIDE LSI11 PCB, AND IS CAELED TO A 5 1/4 INCH HIGH DRIVE CAEINET.

•

\* NOTE: 'DEC' AND 'RT11' ARE REGISTERED TRADE MARKS OF DIGITAL EQUIPMENT CORF'. AND ARE USED IN THIS DOCUMENT WITH THAT UNDERSTANDING.

## 2.0 RELEVANT DOCUMENTS

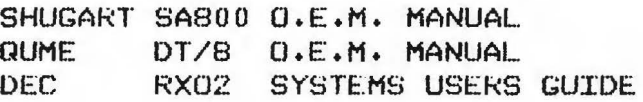

#### GENERAL DESCRIPTION  $3.0$

THE FLEX02 IS 100% COMPATABLE WITH THE DEC RX02. THERE ARE NO ENHANCEMENTS AFFECTING THE COMMAND INTERFACE OR MEDIA COMPATABILITY. COMMAND INTERFACE COMPATIBILITY MEANS THE FLEX02 WILL OFERATE UNDER RT11, AND ALL RX02 DIAGNOSTIC PROGRAMS PROVIDED BY DEC. MEDIA COMPATABILITY MEANS THERE IS COMPLETE INTERCHANGIBILITY BETWEEN DEC RX02 GENERATED DISCS AND FLEX02 GENERATED DISCS.

#### MEDIA ARCHITECTURE  $3.1$

THE FLEX02 WILL HANDLE EITHER SINGLE DENSITY (DEC RX01, IEM 3740), OR DOUELE DENSITY (DEC RX02) FORMATS. IT WILL ALSO HANDLE DOUBLE SIDED DOUBLE DENSITY FORMAT. A USER MAY USE EITHER A PRE-FORMATTED SINGLE DENSITY DISC (AND BY USING A STAND ALONE PROGRAM, AVAILABLE) FROM DEC, # ZRXEA0.BIC, CAN BE CONVERTED INTO A DOUBLE DENSITY DISC), OR THE USER MAY USE BLANK DISCS WHICH THE FLEX02 WILL FORMAT IN SINGLE, DOUBLE, OR DOUBLE SIDED DOUBLE DENSITIES.

THE FLEX02 CONTROLLER PROVIDES DISC FORMAT STATUS TO THE OPERATING FROGRAM, WHICH ALLOWS THE PROGRAM TO FROUIDE DENSITY CONTROL AUTOMATICALLY. FOR EXAMPLE, THE DEC RT11 OPERATING SYSTEM DOES THIS, ALLOWING THE THE USER TO BE UNCONCERNED WITH THE FORMAT OF A PARTICULAR DISC. ONCE INSERTED INTO THE DRIVE, THE OPERATING SYSTEM READS THE ACTUAL FORMAT AND PERFORMS ALL DATA TRANSFERS AND SECTOR MAPPING FOR THE ACTUAL FORMAT. IN ADDITION THE OPERATING SYSTEM TESTS THE FORMAT WHEN INITIALIZING THE DISC'S DIRECTORY TO SET UP THE CORRECT SIZE.

THE FORMAT OF THE DISC IS 77 TRACKS PER SIDE, NUMBERED 00-76, WITH 26 SECTORS FER TRACK, NUMBERED 01-26. EACH SECTOR INCLUDES A HEADER FIELD CONTAINING THE HEAD, TRACK, AND SECTOR NUMBER (RECORDED IN SINGLE DENSITY), AND A DATA FIELD OF 128 OR 256 BYTES (RECORDED IN EITHER SINGLE OR DOUBLE DENSITY). THE DATA FIELD IS FRECEDED BY A DATA MARK WHICH IDENTIFIES THE DENSITY OF THE DATA FIELD (HOWEVER, ALL SECTORS UN A DISC MUST BE THE SAME DENSITY). WHEN USING A DOUBLE SIDED DISC, UNDER RT11, THE DATA IS RECORDED UP THE FIRST SIDE, THEN UP THE SECOND SIDE. EXCEPT FOR THE FORMAT OFERATION PROVIDED BY THE FLEX02 DURING THE BOOTSTRAP CONSOLE SESSION, THE CONTROLLER NEVER ALTERS THE HEADER FIELD ON A DISC.

MEDIA CAPACITY WITH THE FLEX02 IS:

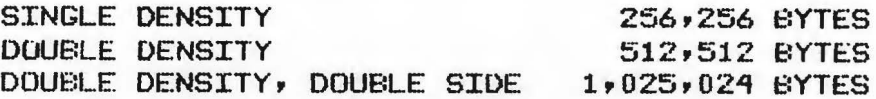

### 3.2 CONTROLLER ARCHITECTURE

THE: FLEX0Z CONTROLLER INTERFACES *A* DEC LSI11 COMPUTER DIRECTLY TO TWO FLOPPY DISC DRIVES WH:CCH HAVE *A*  SHUGART 800 COMPATIBLE INTERFACE. IT RESIDES WITHIN THE COMPUTER CARD CAGE. THE CONTROLLER IS MICROPROCESSO BASED, MOST INTERNAL OPERATIONS ARE PERFORMED IN MICROCODE.

THESE OPERATIONS INCLUDE:

COMPUTER COMMAND DECODING AND EXECUTION OMA DATA TRANSFER CONTROL AND ADDRESSING STATUS WORD ASSEMELY AND UPDATING DRIVE CONTROL LOGIC (STEP, SELECT, READY, ETC.) DRIVE R/W MOOE S£TUP WRITE/ERASE GATE TIMING ADDRESS HEADER COMPARISON DISC FORMAT ANALYSIS DISC FORMATTING FUNCTIONS DISC DRIVE TYPE DETECTION END OF TRANSFER INTERRUPT GENERATION DIAGNOSTIC ROUTINES

IN CONJUNCTION WITH THIS MICROPROGRAM, AN ADDITIONAL MICROPRUGRAMMED SEQUENCER IS USED FOR SERIAL DISC DATA TRANSFERS WITH THE FOLLOWING FUNCTIONS: .

> SERIALIZE/DESERIALIZE DATA WRITE FRECOMPENSATION PHASE LOCK OSCILLATOR CONTROL CLOCK ENCODING/DECODING RECORD MARK GENERATION/DETECTION CRC ACCUMULATION

A THIRD LOGICAL AREA IS THE CIRCUITS FOR BUS INTERFACING TO SYCHRONIZE THE HOST EUS CYCLES WITH THE INTERNAL MICROPROCESSOR.

TWO DATA FLOW PATHS EXIST WITHIN THE FLEX02. DATA TRANSFER EETWEEN THE DISC AND THE CONTROLLER'S INTERNAL SECTOR BUFFER IS ONE OPERATION, TRANSFERS BETWEEN THE INTERNAL. EUFFER AND HOST MEMORY ES A SEPARATE OPERATION. THUS, THERE IS NO DANGER OF DATA OVERRUNS DUE TO DMA CONTENTION FROM OTHER DEVICES IN THE HOST'S COMPUTER SYSTEM.

FLEX02 PROGRAM IO INSTRUCTION SET  $4.0$ 

-4.1.0 FIO ADDRESSING (STANDARD ASSIGNMENT)

177170....CSR----COMMAND-STATUS REGISTER 177172....ESR----EXTENDED STATUS REGISTER 177172....DER----DATA BUFFER REGISTER

264....INTERRUPT VECTOR

 $4.1.1$ CSR BIT DEFINITION

> $\ddot{\bullet}$  $\ddot{\phantom{1}}$  $\mathbf{r}$ : 15: 14: 13: 12: 11: 10: 09: 08: 07: 06: 05: 04: 03: 02: 01: 00: :ERR:INT:MAD:MAD: 1 : 0 :SID:DEN: TR:INE:RDY: UN:FUN:FUN:FUN: GO: : R : W : W : W : R : IR/WIR/W: R IR/W: R IR/W: W : W : W : W :  $\mathbf{r}$  $\ddot{z}$ ٠  $\ddot{z}$  $\ddagger$

ERR: ANY CONTROLLER ERROR INT: CONTROLLER RESET MAD: EXTENDED BUS ADDRESS BITS 17,16 SID: SIDE SELECT DEN: DENSITY SELECT (0 = SINGLE, 1 = DOUBLE) TR: DER TRANSFER REQUEST INE: INTERRUPT ENABLE RDY: CONTROLLER READY UN: UNIT SELECT FUN: CONTROLLER FUNCTION SELECT CODE FUNCTION 000 FILL BUFFER 001 EMPTY BUFFER 010 WRITE SECTOR 011 READ SECTOR 100 SET DENSITY (FORMAT) 101 READ DRIVE STATUS<br>110 WRITE SECTOR (DELETED DATA MARK) 111 READ FULL ERROR STATUS

GO: COMMAND INITIATE FLAG

 $4.1.2$ DBR DEFINITION

THE DBR IS DEFINED IN THE VARIOUS COMMAD SEQUENCES.

WARNING: NEVER READ OR WRITE TO THE DER EXCEPT IN THE CORRECT SEQUENCE, OR A UNDEFINED FAILURE MAY OCCUR FOR THE FUNCTION IN PROGRESS.

IN GENERAL, THE USER MUST NEVER WRITE INTO THE DBR, EXCEPT WHEN THE TR BIT IS SET IN THE CSR DURING A COMMAND SEQUENCE. THE USER MUS NEVER READ FROM THE DBR EXCEPT WHEN THE CONTROLLER IS READY (RDY BIT IS SET IN THE CSR).

#### $4.1.3$ ESR EIT DEFINITIONS

 $\ddot{\cdot}$  $\ddot{\bullet}$  $\ddot{z}$  $\ddot{\cdot}$  $\mathbf{r}$ : 15: 14: 13: 12: 11: 10: 09: 08: 07: 06: 05: 04: 03: 02: 01: 00: : 0 : 0 : 0 : 0 :NXM:OVF:SID: UN:DRY:DEL:DEN:DNE:ALO:INF:SRY:CRC:  $\mathbf{r}$  $\ddot{\cdot}$ NXM: NON-EXISTANT MEMORY OVE: WORD COUNT OVERFLOW SID: SIDE SELECTED (ACTUAL) UN: UNIT SELECTED (ACTUAL) DRY: DRIVE READY (SELECTED DRIVE) DEL: DELETED DATA SECTOR READ DEN: DENSITY (ACTUAL) (0 = SINGLE, 1 = DOUBLE) DNE: DENSITY ERROR ALO: DRIVE CABINET AC LOW INT: CONTROLLER RESET DONE SRY: SIDE 2 READY CRC: CRC ERRUR

THE ESR CAN BE READ FROM THE DBR AT THE COMPLETION OF ANY COMMAND, OR CAN BE AQUIRED IN THE DBR BY EXECUTING A READ DRIVE STATUS COMMAND.

 $4.2.0$ **COMMAND SEQUENCES** 

> THE FOLLOWING COMMAND SEQUENCES ARE DESCRIBED FOR OFERATION UNDER FROGRAM CONTROL.

WHEN MANUALLY EXECUTING COMMANDS USING THE CONSOLE ODT, THE FIRST DER WORD MUST BE PRE-WRITTEN BEFORE WRITING THE CSR COMMAND, BECAUSE WHEN ODT OPENS THE DER LOCATION, IT FIRST READS IT, WHICH WILL CAUSE THE FLEX02 TO RESET THE TR FLAG BIT, READ THE DBR DATA, AND SET THE TR BIT FOR THE SECOND DATA WORD.

#### FILL/EMPTY BUFFER FUNCTIONS  $4.2.1$

 $\mathfrak{D}$ 

WRITE: MAD:DEN:FUN:GO=1---INTO CSR (TYP:401/403; 001/003 OCTAL) @TR=l: WRITE: WORD COUNT----------INTO DBR (0-200/0-100 OCTAL) @TR=l: WRITE: BUS ADDRESS--------INTO DBR

THE CONTROLLER FILLS/EMPTIES ITS INfERNAL BUFFER FROM/INTO THE CPU'S MEMORY.

**A** FILL OPERATION WILL POST FILL ITS BUFFER WITH ZEROES F THE WORD COUNT IS LESS THAN THE MAX WORD COUNT

#### $4.2.2$ REAO/WRITE/WRITE(DELETED **DATA)** FUNCTIONS

WRITE: SID:DEN:UN:FUN:GO=1--INTO CSR (TYP: 407/405; 007/005 OCTAL)  $C$  TR=1: WRITE: SECTOR \*--------------INTO DER (1-32 OCTAL) @TR=1: WRITE: TRACK \*---------------INTO DER (0-114 OCTAL)

THE SELECTED READ/WRITE OFERATION FROM/TO THE DISC DRIVE IS PERFORMED INTO/FROM THE CONTROLLER'S INTERNAL BUFFER

#### READ DRIVE STATUS  $4.2.3$

WRITE: SID: UN: FUN: GO= 1--INTO CSR (TYP: 013 OCTAL)

DRIVE READY (DISC INSERTED), DISC DENSITY, AND NUMBER OF HEADS ARE TESTED FOR THE SELECTED UNIT, STATUS IS RETURNED IN THE ESR.

WARNJ:NG: RE.QUIRES 250 MS FOR COMMAND COMPLETION.

#### $4.2.4$ SET MEDIA DENSITY (FORMAT DISKETTE)

WRl:TE: OEN:UN:FUN:GO=l--INTO CSR (TYP! 411/011 OCTAL)  $\theta$  TR=1: WRITE: KEYWORD----------INTO DBR (TYP: 0111 OCTAL ('I' ASCIL))

THIS COMMAND WRITES ALL SECTORS OF ALL TRACKS OF ALL HEADS IN THE SELECTED DENSITY. THE DATA WRITTEN ARE ALL ZEROES. THE COMMAND DOES NOT REWRITE THE HEADER INFORMATION.

WARNING: REQUIRES 15 SEC FOR COMMAND COMPLETION.

WARNING: IF COMMAND IS ABORTED BEFORE COMPLETION, A FALL.ICIOUS DISC WILL 8£ REMAIN.

> $\mathbb{R}^{N\times N}_{\mathbb{Z}}$  . **10**

#### $4.2.5$ **READ FULL ERROR STATUS**

 $\tilde{\mathcal{A}}$ 

WRITE: FUN:GO=1-------- INTO CSR (TYP: 017 OCTAL)  $QTR=1:$ WRITE: BUS ADDRESS----INTO DBR THE CONTROLLER EMPTIES ITS INTERNAL STATUS REGISTERS INTO THE CPU'S MEMORY THE CFU MEMORY FORMAT IS: BA+0:<15:8> WORD COUNT......<7:0> ERROR CODE BA+2:<15:8> CURRENT TRACK, UN1...< 7:0> CURRENT TRACK, UN0 BA+4:<15:8> TARGET SECTOR........<7:0> TARGET TRACK, LAST ACCESS EA+6:<15:8> TRACK (ERR CODE 150).< 7:0> MISC STATUS BITS MISC STATUS BITS: **EIT 7: UNIT SELECTED** BIT 6: DRIVE DENSITY: UN1 **EIT 5: HEAD LOAD FLAG** BIT 4: DRIVE DENSITY: UN0 **EIT 3: 0 BIT 2: 0 ETT 1: 0** EIT 0: DENSITY (READ ERROR REG COMMAND) THE ERROR CODES ARE:  $\equiv$  $000$ HOME NOT FOUND (UN 0)  $010$ **SEEK** 020 SEEK HOME NOT FOUND (UN 1)  $030$  $\frac{1}{2}$ ACCESS ATTEMPT TO TRACK .GT. 76  $040$ **SYST**  $050$ HOME FOUND BEFORE TARGET TRACK FOUND SEEK 060  $\overline{\phantom{a}}$ TARGET SECTOR NOT FOUND BEFORE 52 SECTORS PAST  $070$  $R/W$ WRITE ATTEMPT ON A WRITE PROTECTED DISC 100 **SYST** 110 R/W NO DISC TRANSITION FOUND IN 40 US 120 R/W NO FREAMBLE FOUND PREAMELE FOUND BUT NO ID MARK FOUND 130 R/W 140  $R/W$ CRC ERROR ON WHAT APPEARS TO BE THE HEADER TRACK ADDRESS NOT EQUAL TO TARGET TRACK  $150$ **SEEK**  $R/W$ TOO MANY TRIES FOR AN IDAM 160  $1/0$ R/W DATA MARK NOT FOUND FOR TARGET SECTOR 200 CRCE CRC DATA ERROR FOUND 210 **DIAG** 220 R/W ELECTRONICS FAILURE **SYST** WORD COUNT OVERFLOW 230 240 **DENS** DENSITY ERROR 250 SYST WRONG KEYWORD FOR SET DENSITY COMMAND 260\* R/W SIDE DOES NOT EQUAL TARGET SIDE  $270*$  SYS1 ATTEMPT TO ACCESS SIDE 2 OF 1 SIDED DISC ERROR CLASSES: SYST--PROGRAMMING ERROR DIAG--CONTROLLER SELF DIAGNOSTIC ERROR SEEK--DRIVE SEEKING ERROR R/W---DRIVE READ/WRITE ERROR DENS--DISC DENSITY DISCREPANCY

### 4.2.6 CONTROLLER RESET

..

EITHER: WRITE: INT=1------INTO CSR <AT ANY TIME)

OR: EXECUTE THE CF'U RESET INSTRUCTION

- OR: PERFORM AN EXTERNAL SYSTEM RESET (LIKE THE POWER UP RESET)
- OR! TURN THE FLEXOZ DRIVE CABINET AC POWER ON <AFTER CF'U POWER ON)

THE CONTROLLER WILL. DO THE FOLLOWING UPON RECEIPT OF-**AND** OF THESE RESET FUNCTIONS:

- A. HARD RESET THE CONTROLLER (EXCEPT FOR DRIVE CABINET POWER **ON).** ALL ERROR BITS ARE CLEARED, READY IS kESET, INTERRUPT ENA8LE IS RESET.
- t::. EXECUTE **A** S£LF DIAGNOSTIC PROGRAM <RETURNING STATUS IN THE CSR, ESR, AND VIA THE READ FULL ERROR STATUS COMMAND, WHEREVER POSSIBLE, OR NECESSARY).
- C. RETURN BOTH DRIVES TO THE HOME POSITION.
- D. READ UNIT 0, TRACK 0, HEAD 0, SECTOR 0 INTO THE CONTROLLERS INTERNAL BUFFER.
- E. TERMINATE THE FUNCTION BY ASSERTING READY IN THE CSR, AND INITIALIZE DONE IN THE ESR.

#### DRIVE AC POWER OFF  $4.2.7$

WHENEVER THE DRIVE AC POWER IS OFF, THE CONTROLLER WILL. ASSERT THE AC LOW FLAG IN fHE ESR IN R£SPONCE TO ANY t;OMMAND, AND ASSE:.RT **A** CONTROLLER ERROR STARUS BIT IN THE CSR IN RESPONCE TO ANY DRIVE ORIENTED COMMAND. SEE HARAGRAPH 4.2.6 FOR OPERATION WITH A NEW POWER ON CONDITION.

### 4.3.0 · BOOTSTRAF FUNCTIONS

THE FLEX CONTROLLER PROVIDES BOOTSTRAP CAPABILITY FOR ALL STANDARD CPU DISC DEVICES, AS WELL AS BOOTSTRAPPING FROM ITSELF. IT ALSO PROVIDES THE CAPABILITY FOR FORMATTING BLANK DISCS ON THE FLEX02 SYSTEM.

THE FLEX02 BOOTSTRAP IS A HOST PROGRAM, RESIDING AT A STARTING ADDRESS OF 173000 (OCTAL) TO ALLOW USE OF THE STANDARD CPU POWER UP JUMP FUNCTION. THE BOOTSTRAP PROGRAM USES THE CPU CONSOLE DEVICE FOR CONTROL, WHICH MUST BE AT ADDRESS 177560.

#### **EOOTSTRAF COMMANDS**  $4.3.1$

THE BOOTSTRAP FUNCTIONS LOAD HEAD 0, TRACK 0, SECTOR 1 OF THE SELECTED UNIT (UNIT 0 IF NO UNIT SPECIFIED) OF THE SELECTED DEVICE INTO CPU MEMORY STARTING AT MEMORY LOCATION 0, LOADS THE UNIT NUMBER INTO THE CPU'S REGISTER 0, AND TRANSFERS CONTROL TO THE CFU AT LOCATION 0.

THE FLEX02 BOOTSTRAP PROGRAM WILL AUTOMATICALLY BOOTSTRAP LOAD FROM THE FLEX02, UNIT 0 IF THE OPERATOR DOESN'T TYPE ANOTHER FUNCTION WITHIN 1.5 MINUTES AFTER THE BOOTSTRAP PROGRAM BEGINS EXECUTION, TO PROVIDE AUTOMATIC RELOADING AT UNATTENDED SITES AFTER POWER **FAILURES.** 

DY<CR>; DY0<CR>; DY1<CR>: BOOT FROM FLEX02; UNIT 0;1

DL<CR>, DL0<CR>, DL1<CR>: BOOT FROM RL01/RL02, UNIT 0,1

DK<CR>, DK0<CR>--DK7<CR>: BOOT FROM RK05, UNIT 0--7

 $FD < CR$ ,  $FD0 < CR$  -- $FD3 < CR$  BOOT FROM AED31/6200, UNIT 0--3

 $4.3.2$ **SYSTEM COMMANDS** 

OD<CR>: TRANSFER CONTROL TO THE CPU'S ODT MONITOR (IE: HALT)

FLEX02 DISC FORMATTING COMMANDS  $4.3.3$ 

> THE USER IS PROVIDED WITH THE FACILITY TO FORMAT DISC HEADER INFORMATION ONTO BLANK DISCS. THE CONTROLLER GENERATES A STANDARD IBM TRACK PATTERN, BEGINNING EACH TRACK AT THE INDEX MARK, AND NUMBERING THE SECTORS IN ACCENDING ORDER. IF A TWO SIDED DISC IS INSERTED, BOTH SIDES ARE FORMATTED.

THE FOLLOWING 2 COMMANDS MUST BE ISSUED TO FORMAT A DISC. NONE MAY BE LEFT OUT. THE FORMAT FUNCTION REQUIRES ABOUT 15 SECONDS TO COMPLETE.

XD1<CR>, XD2<CR>: SELECT SINGLE OR DOUBLE DENSITY XU<CR>, XU0<CR>, XU1<CR>: SELECT UNIT 0,1 AND GO DO IT

## 5.0 INSTALATION GUIDE

#### $-5.1$ PRESETTUP REQUIREMENTS

THE FLEX02 DRIVE CABINET IS DESIGNED TO MOUNT IN A STANDARD 19 INCH RACK. THE PACKAGE FITS INTO A 5 1/4 INCH VERTICAL SPACE, AND IS 21 INCHES DEEP.

THE DRIVE CABINET REQUIRES THE FOLLOWING AC VOLTAGES:

115 VAC, 10% TOL, 60 HZ, 0.5 HZ TOL 100 VAC, 10% TOL, 50 HZ, 0.5 HZ TOL 100 VAC, 10% TOL, 60 HZ, 0.5 HZ TOL 1.7 AMP MAX OPERATING 2.9 AMF MAX STARTUF

230 VAC, 10% TOL, 50 HZ, 0.5 HZ TOL 200 VAC, 10% TOL, 50 HZ, 0.5 HZ TOL 1.3 AMP MAX OFERATING 2.1 AMP MAX STARTUP

POWER DISSIPATION IS 200 WATTS.

THE CONTROLLER MOUNTS INSIDE THE CPU CABINET. IT WILL **REQUIRE:** 

+5 VDC, 5% TOL, 1.9 AMP TYPICAL, 3.5 AMP MAX +12 VDC, 10% TOL, 0.1 AMP MAX

#### MOUNTING PROCEDURE  $5.2$

 $\epsilon$ 

THE DRIVE CABINET IS COMPOSED OF TWO PIECES, A TOP/SIDES ASSEMBLY, AND A BASE/BACK ASSEMBLY. THE TOP/SIDES ASSEMBLY IS FERMINENTLY MOUNTED INTO THE RACK, WHILE THE BASE/BACK ASSEMBLY (WHICH INCLUDES THE DRIVES, FOWER SUPPLY, AND AC WIRING) SLIDES IN OR OUT OF THE TOP/SIDES ASSEMBLY FOR SERVICING.

THE TWO ASSEMBLIES ARE SHIPPED BOLTED TOGETHER. TO MOUNT IN A RACK:

- A. REMOVE 4 SCREWS FROM BACK, AND 4 SCREWS FROM THE BASE. SLIDE THE BASE/BACK ASSEMBLY OUT OF THE TOP/SIDES ASSEMBLY, FROM THE FRONT.
- B. INSTALL THE TOP/SIDES ASSEMBLY INTO THE RACK WITH 4 SCREWS FOR THE FRONT MOUNTING, AND 4 SCREWS FOR THE REAR MOUNTING. FOR THE REAR MOUNTING, TWO MOUNTING ERACKETS MUST BE ATTACHED TO THE TOP/SIDES ASSEMBLY SPACED ACCORDING TO THE RACK DEPTH.
- C. SLIDE THE BASE/BACK ASSEMELY INTO THE TOP/SIDES ASSEMBLY, MAKING SURE THE FLAT CABLE IS ROUTED OVER THE TOP OF THE BACK IN THE GROOVE PROVIDED. INSTALL THE 4 SCREWS INTO THE BACK TO RETAIN THE BASE/BACK ASSEMBLY IN FLACE.
- D. SNAP ON THE FRONT BEZEL.
- E. INSTALL THE FLEX02 CONTROLLER IN THE LSI11 CARD CAGE, ROUTE AND CONNECT THE FLAT SIGNAL CABLE BETWEEN THE DRIVE CABINET AND FLEX02 PCB.

### 5.3 HOST CONFIGURATION REOUl'REHENTS

THE HOST CPU (DEC LSI11/02,03,23) CONFIGURATIONS WHICH INVOLVE THE FLEX02 ARE: THE POWER UP JUMP OPTION ON THE CPU BOARD. TO ENABLE THE FLEX0Z BOOTSTRAP FEATURES, THE CPU SHOULD BE JUMPERED TO JUMP TO ADDRESS 173000 (OCTAL) AT POWER UP. TO UBE THE FLEX02 BOOTSTRAP, NO OTHER BOOTSTRAP DEVICES SHOULD COEXIST WITH THE FLEX02.

. FOR TEST PURPOSES, IF ANOTHER BOOTSTRAP DEVICE EXISTS IN THE SYSTEM, THE FLEX02 BOOTSTRAP CAN ~E ENTERED AT ADDRESS 173400, IF THE OTHER DEVICE:. DOES NOT USE ADDRESSES AEOVE 173376 (FOR EXAMPLE, THE AED 6200/3100 DISCS USE THE ADDRESS RANGE 173000-173010).

### 5.4 FLEX CONFIGURATION JUMPERING

FOR ILLUSTRATION OF CONFIGURATION JUMPERING, SEE LOGIC DIAGRAM +120014-01, SHEET 11.

THE I/O ADDRESS OF THE FLEX CAN BE FREELY JUMPERED WITHIN THE RANGE 160000-177776.

THE INTERRUPT VECTOR OF THE FLEX CAN BE SELECTED FROM A SET OF FOUR:

- 264: STANDARD VECTOR, FIRST CONTROLLER
- 270! STANDARD VECTOR, SECOND CONTROLLER
- *1.60:* ALTERNATIVE. VECTOR
- 170: ALTERNATIVE VECTUR

OTHER VECTORS MUST BE SPECIAL ORDERDED FROM AED.

THE EOOTSTRAP STARTING ADDRESS IS 173000. TO DISAELE THE BOOTSTRAP FUNCTION OR TO SELECT AN ALTERNATE ADDRESS, IT MUST BE SPECIAL ORDERED FROM AED. THE BOOTSTRAP PROGRAM OCCUPIES 512 BYTES IN THE AODRESS RANGE 173000-173776.

THE FLEX02 IS COMPATIBLE WITH THE LSI11/23 4 LEVEL PRIORITY INTERRUFT FEATURE. IT MUST BE CONNECTED IN THE POSITION DEPENDENT CONFIGURATION AND CAN ONLY BE OPERATED ON PRIORITY LEVEL 4, AS DESCRIBED IN THE LSI11 MICROPROCESSOR HANDBOOK.

- **5. 5 TO** E:E **ADf)ED**
- 5.6 POWER ON OPERATION

APPLY POWER. SYSTEM SHOULD LOAD HEADS ON BOTH FLEX02 DRIVES AND SEEK TRACK 0 ON EACH (THE FLEX02 WILL DO THIS ANY TIME A BUS INIT IS DONE BY THE CPU). THE SYSTEM SHOULD THEN FRINT OUT A DOLLAR SIGN ON THE CONSOLE DEVICE. INSERT A BOOTSTRAPPABLE. DISC AND TYPE IN:

\$DY<CR> (OR DY1<CR>, OR OTHER COMMAND TO A EQUTSTRAPPABLE DISC UNIT)

THE OPERATING CODE SHOULD LOAD INTO THE CPU AND BEGIN EXECUTING.

## 5.7 NOTES ON THE DEC(\*) DIAGNOSTIC PROGRAM

THE DEC DIAGNOSTIC PROGRAM (VENDOR # ZRXDA0.BIC) WILL RUN WITH OUT MODIFICATION ON THE FLEX02 CONTROLLER. REFER TO THE USERS GUIDE FOR THIS PROGRAM FOR OPERATING INSTRUCTIONS.

ONE NOTE OF ADDITIONAL INFORMATION IS REQUIRED FOR TESTING 2 HEADED SYSTEMS. IN THIS DIAGNOSTIC, THE SECOND HEAD IS TESTED AS A SEPARATE UNIT FROM THE FIRST HEAD. TESTING 2 HEADED SYSTEMS IS NOT SPELLED OUT IN THE USERS GUIDE. A SAMPLE DIALOG FOR THIS DIAGNOSTIC FOR TESTING TWO 2 HEADED DRIVES FOLLOWS:

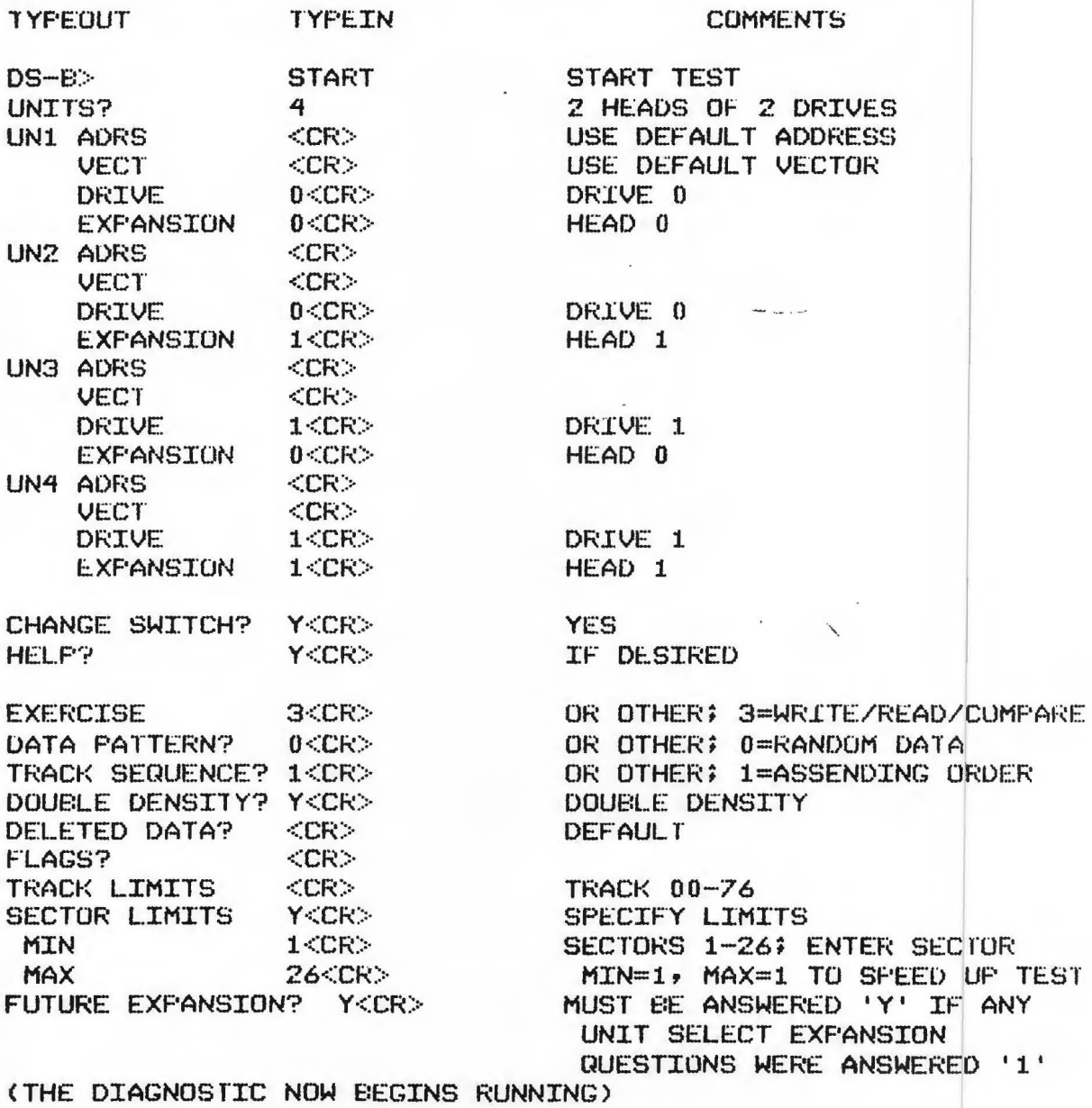

**18** 

•

### 6.0 FLEX DRIVE JUMPER REUUIREHENTS <GENERAL)

..

•

THE FLEX IS CONSTRUCTED TO INTERFACE TO A SO PIN FLAT CAELE WITH PINOUTS OF THE SHUGART 800 STRUCTURE. ANY DRIVE WITH SIMILAR STRUCTURE MAY BE INTERFACED.

- 6.1 THE FOLLOWING DRIVE JUMPER OPTIONS MUST BE USED TO INTERFACE CORRECTLY. THE NOMENCLATURE USED HERE IS THE STANDARD SHUGART NOMENCLATURE, THE SAME NOMENCLATURE IS USED BY MOST ALTERNATIVE VENDORS. REFER TO VENDOR DOCUMENTS FOR PHYSICAL JUMPER.LOCATIONS WITHIN THE DRIVES.
	- A ••• INSTALLED E: ••• DELETED x ••• INSTALLED  $R \leftrightarrow$ • INSTALLED I ••• INSTALLED z. • .DELETED HL..INSTALLED HL FUNCTION ENABLES STEPPER POWER CONTROLS OSEL, HL FUNCTIONS CONTROLS DSEL, HL FUNCITONS CONTROLS DSEL, HL FUNCTIONS ENABLES ORIVE REAOY STATUS ENABLES DRIVE INDEX STATUS ALT INPUT PIN ENABLES HL FUNCTION
	- Y...INSTALLED DL •• DELETED DS •• DELETED HL FUNCTION LOCKS DOOR, LITES LED IN USE LOCKS DOOR DSEL DOES NOT ENABLE STEPPER POWER

2S •• 1NSTALLED DC •• INSTALLED D ••• DELETED ENAELES 2 SIDE STATUS (FOR 2 SIDE DRIVES ONLY) ENABLES DISC CHANGE STATUS DISABLE IN USE SIGNAL

- 6.2 THE FOLLOWING JUMPER OPTIONS ALLOW USAGE WITH STANDARD PERFORMANCE DRIVES (FOR 1 HEAD DRIVES, A STEPPING RATE OF 8.0 MS, FOR 2 HEAD DRIVES, A STEPPING RATE OF 3.0 MS>. THEY CONTROL WHICH UNIT IS ACCESSED EY THE CONTROLLER.
- 6.2.1 UNIT #0 (PHYSICALLY THE LEFT HAND DRIVE)

DSl..INSTALLED DRIVE SELECT l. C...INSTALLED ALT INPUT: HEAD LOAD 1 TERMINATOR IS INSTALLED (2 R-PACKS)

 $6.2.2$ UNIT #1 (PHYSICALLY THE RIGHT HAND UNIT)

> DS2.INSTALLED DRIVE SELECT 2  $(10 \t{PIN} 16 \t{COMNECTED} 10 C)$  ALT INPUT: HEAD LOAD 2 TERMINATOR IS REMOVED (2 R-PACKS)

THE FOLLOWING JUMPER OPTIONS ALLOW USAGE WITH DRIVES  $6.3$ WITH A STEP RATE OF 11.0 MS (LIKE PERTEC 514)  $6.3.1$ UNIT #8 (PHYSICALLY THE LEFT HAND DRIVE) DRIVE SELECT 3 DS3.INSTALLED ALT INPUT: HEAD LOAD 1  $C \cdot \cdot$  . INSTALLED TERMINATOR IS INSTALLED (2 R-PACKS) UNIT #1 (PHYSICALLY THE RIGHT HAND DRIVE)  $6.3.2$ **DS4. INSTALLED** DRIVE SELECT 4 (IO PIN 16 CONNECTED TO C) ALT INFUT: HEAD LOAD 2 TERMINATOR IS REMOVED (2 R-PACKS) THE FOLLOWING IS A SUMMARY OF THE DRIVE PARAMETERS  $6.4$ ASSUMED BY THE FLEX CONTROLLER. STANDARD STANDARD SPECIAL (1 HEAD) (2 HEAD) (1 HEAD) 8.0 MS 3.0 MS 11.0 MS......STEPPING RATE 8.0 MS 15.0 MS 20.0 MS......STEP SETTLING TIME 50.0 MS......LAST STEP TO TRACK 0 STATUS  $......$ THE FOLLOWING ARE OTHER PARAMETERS PROVIDED BY THE  $6.4.1$ FLEX CONTROLLER. 10.0 US......STEP PULSE WIDTH 590.0 US...... WG END TO NEXT STEP PULSE (TUNNEL ERASE DELAY) 590.0 US...... WG END TO READ DATA VALID 2.0 SEC..... POWER ON TO VALID DRIVE OPERATIONS DELAY 0.0 MS......DRIVE SELECT TO READ DATA VALID (ASSUMES THAT HEAD LOAD CONTROLS STEPPER POWER, NOT DRIVE SELECT) 6.5 DRIVE DAISY CHAIN CABLE DRIVES IN THE FOLLOWING ORDER: FLEX CONTROLLER, DRIVE 1 (RIGHT HAND DRIVE), DRIVE 0 (LEFT HAND DRIVE). MAXIMUM CABLE LENGTH IS 15.0 FT (TOTAL CABLE LENGTH).  $6.6$ +24 VOLT FOWER CHARACTERISTICS WITH BOTH HEADS UNLOADED, THE SYSTEM DRAWS MINIMUM (IDLE) CURRENT. WITH BOTH HEADS LOADED (NOT STEFFING, OR ONE STEPFING) THE SYSTEM DRAWS MAXIMUM POWER.  $6.7$ SYSTEM GROUNDING

> THE DRIVE CABINET DC GROUND AND AC/NEMA GROUND SHOULD NOT BE CONNECTED. DC GROUND FOTENTIAL IS ESTABLISHED THRU THE SIGNAL CABLE TO THE CPU SYSTEM GROUND POINT.

 $\theta$ 

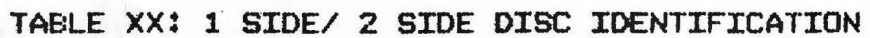

 $\hat{\textbf{z}}$ 

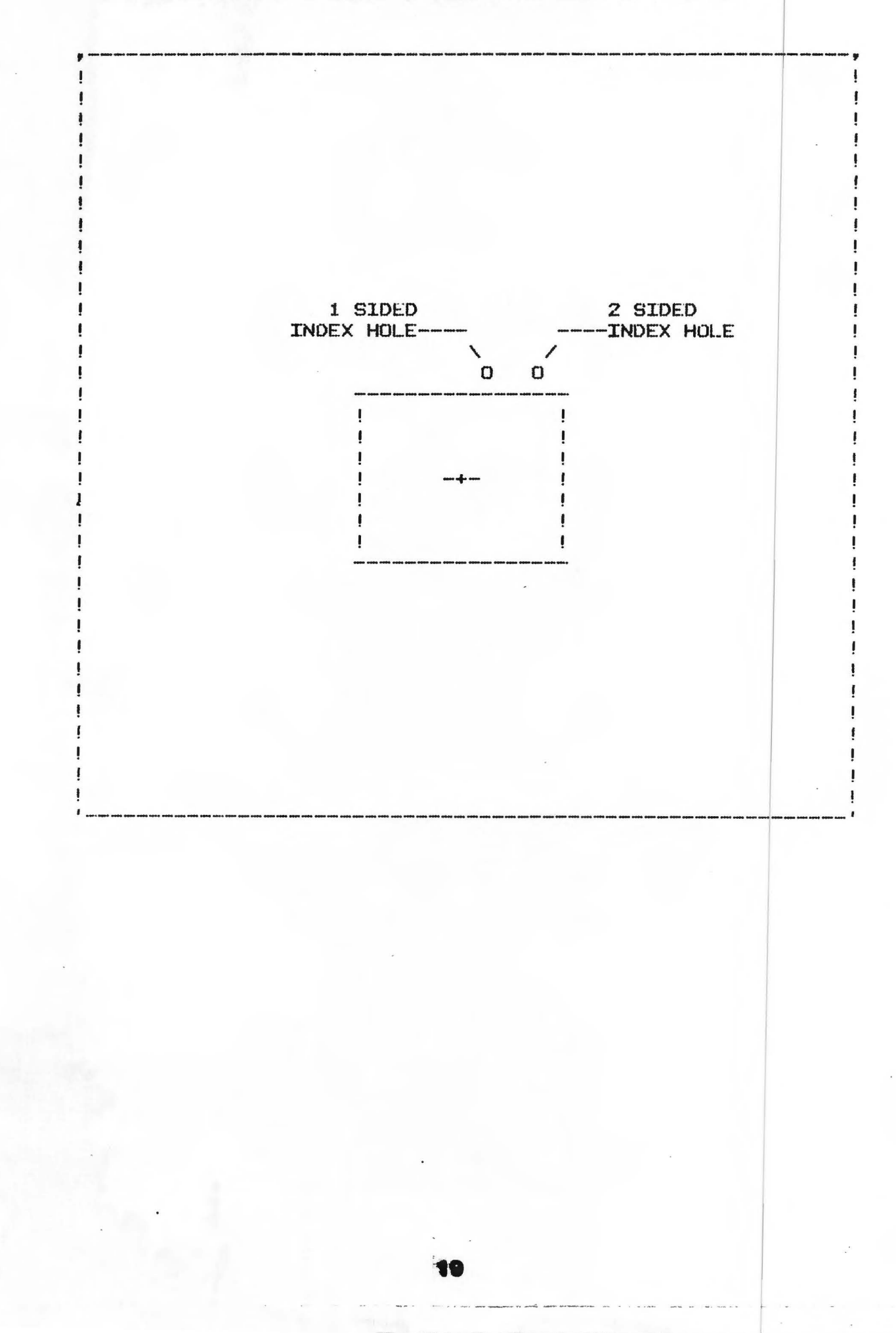

### TABLE YY: DRIVE CABLE PINOUTS

FIN# MNEUM  $T/O$ DESCRIPTION

2....LOWC......O....LOW WRITE CURRENT 4.... XXXX...... X.... UNUSED 6....XXXX......X....UNUSED 8....XXXX......X....UNUSED 10...2SIDE.....I....TWO SIDE STATUS 12...DCNG......I....DISC CHANGE STATUS 14...SIDE......X...SIDE SELECT 16...HL2.......O....HEAD LOAD 2 (UNIT 1) 18...HL1.......O....HEAD LOAD 1 (UNIT 0) 20...INDEX.....I...INDEX STATUS 22...READY.....I....READY STATUS 24...XXXX......X....UNUSED 26...SEL1......O....DRIVE SELECT 1 (UNITO) 28...SEL2......O....DRIVE SELECT 2 (UNIT1) 30...SEL3......O...DRIVE SELECT 3 (UNITO-SPECIAL) 32...SEL4......O....DRIVE SELECT 4 (UNIT1-SPECIAL) 34...DIR.......O....STEP DIRECTION 36...STEP......O...STEP PULSE 38...WDAT......O....WRITE DATA 40...WG........O....WRITE DATA GATE 42...TR00......I...TRACK 00 STATUS 44...WPROT.....I....WRITE PROTECT STATUS 46...RDAT......I....READ DATA 48...XXXX......X....UNUSED

ALL ODD FINS GROUNDED

FLEXOS.LST REV 1.2: 06/19/80 REV 1.1: 05/29/80 °REV 1.0: 05/23/80

## ADVANCED ELECTRONIC DESIGN

FLEX02 OFERATING SYSTEM NOTES

 $1.0$ INTRODUCTION

> THIS DOCUMENT DESCRIBES OPERATION OF THE AED FLEX02 CONTROLLER UNDER THE DEC RT-11 OPERATING SYSTEM.

> **\* NOTE: 'DEC' AND 'RT-11' ARE REGISTEED TRADE MARKS** OF DIGITAL EQUIPMENT CORP. AND ARE USED IN THIS DOCUMENT WITH THAT UNDERSTANDING.

RELEVANT DOCUMENTS  $2 \cdot 0$ 

> RX02 SYSTEMS USERS GUIDE DEC DEC RT11 SYSTEMS MANUALS

#### STANDARD RT11 RX02 OFTIONS  $3 \cdot 0$

- DOUBLE DENSITY ONLY SUPPORT: INHIBITS  $3.1$ USE OF THE AUTOMATIC SINGLE/DOUBLE DENSITY IDENTIFICATION OF THE CURRENTLY INSTALLED DISC, IF THE OPTION IS SELECTED.
- $3.2$ SECOND RX02 CONTROLLER SUPPORT: ALLOWS USE OF A SECOND AED FLEX02 CONTROLLER IDENTIFIED AS 'DY2:' AND 'DY3:' FOR ITS DRIVE 0 AND 1 UNITS.

 $3.3$ CSR AND VECTOR ADDRESSES: STANDARD ADDRESSES ARE: FIRS1 FLEX02: CSR= 177170  $VECTOR = 264$ SECOND FLEX02: CSR= 177150 VEC  $TOR = 270$ 

## ADVANCED ELECTRONIC DESIGN

### $4.0$

EXTENDED RT11 SUPPORT: DOUBLE SIDED OPERATION

THE RT11 DY: DRIVER SOURCE CODE WILL SUPPORT DOUBLE SIDED FLEX02 OPERATION, BUT IS NOT ENABLED BY THE NORMAL SYSGEN QUESTION AND ANSWER SESSION. IN ADDITION, THE DY DRIVER AND DY BOOTSTRAP ROUTINES HAVE ERRORS IN THE SOURCE CODE SUPPORTING TWO SIDED OFERATION.

TO CORRECT THE TYPO IN RT11 V3B DY DRIVER:

.EDIT DY.MAC<CR> **\*FDY\$DS<ESC>0A<ESC><ESC> \*I.IIF NDF DY\$PAT, DY\$FAT=0<CR>** <ESC><ESC> \*FDBSID1<ESC>0A<ESC><ESC> *XI.IF NE DY\$PAT<CR>* DESID2= 02 ;SIDE 2 READY<CR> .ENDC<CR> <ESC><ESC>  $x \in \text{CR}$ 30\$:<ESC>V<ESC><ESC> 30\$: MOV R1,0R4 **\*ICCR>** . IF NE DY\$FAT <CR> MOV RXLSN, R3 \$SET R3= LSN <CR> TST R1 5SPEC FUNCT? <CR> EMI 301\$ \$YES <CR> CMP R3, #MAXLSN ; LSN ON SIDE 0? <CR> **ELT 301\$ FYES**  $<$ CR $>$ BIS #CSHEAD, R1 ; SET HEAD BEFORE OUTPUT 301\$:  $<$ CR $>$ -ENDC <CR> **KESC>KESC> \*EX<ESC><ESC>** 

(NOTE: THIS CODE PATCH (A) DEFINES TERM 'DESID2' TO BE 'HEAD READY BIT', AND (B) INSERTS CODE TO TEST AND SET/RESET THE HEAD BIT BEFORE OUTPUTTING THE HEAD BIT INTO THE CONTROLLER CSR)

<CR>

## ADVANCED ELECTRONIC DESIGN

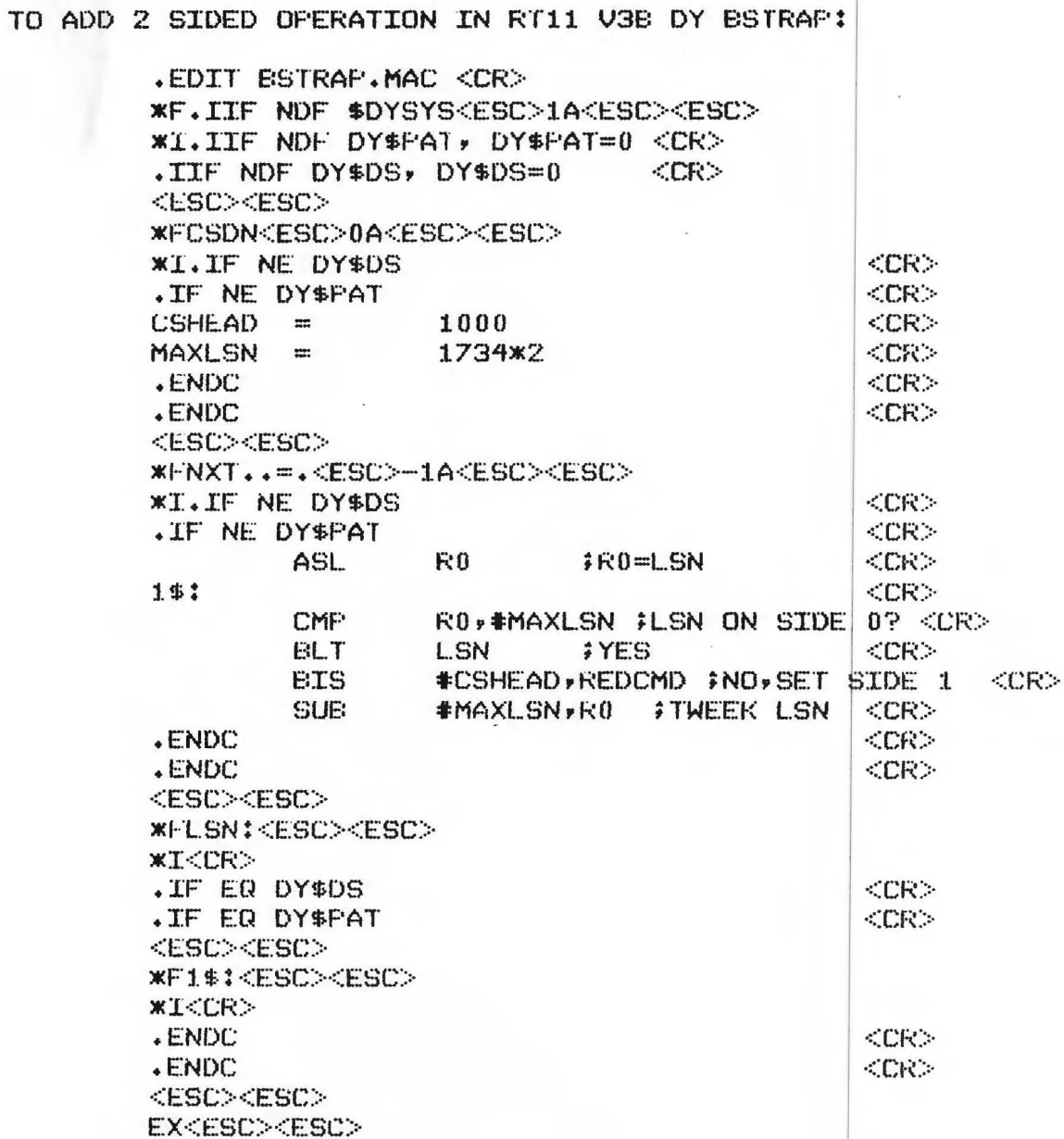

(NOTE: THIS CODE PATCH (A) DEFINES TERMS 'CSHEAD' AND 'MAXLSN', THE CSR HEAD BIT AND THE MAX LSN ON SIDE 0. IT (B) INSERTS CODE TO TEST FOR SIDE 1 ACCESSES AND SET THE HEAD SIT AND SUBTRACT SIDE 0 SECTORS FROM THE WORKING LSN).

## ADVANCED ELECTRONIC DESIGN

TO ENABLE DOUBLE SIDED EXPANSION:

AFTER RUNNING SYSCEN, AND BEFORE RUNNING @SYSELD,

.EDIT SYCND.MAC<CR> *XR/A<ESC><ESC>* DY\$DS = 1 #DOUBLE STDED<CR><br>DY\$PAT = 1 #ENABLE DOUBLE STDE PAICHES<CR>  $x_1$ <ESC><ESC> *WEXKESC>KESC>* 

 $\gamma^{\mu\nu}_{\mu}$  .

24

THEN RUN @SYSELD.

NO OTHER CHANGES ARE REQUIRED TO RT11.